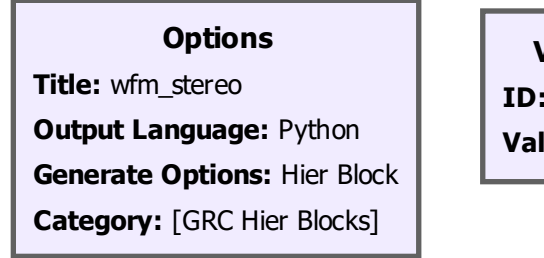

**Variable ID:** samp\_rate **Value:** 32k

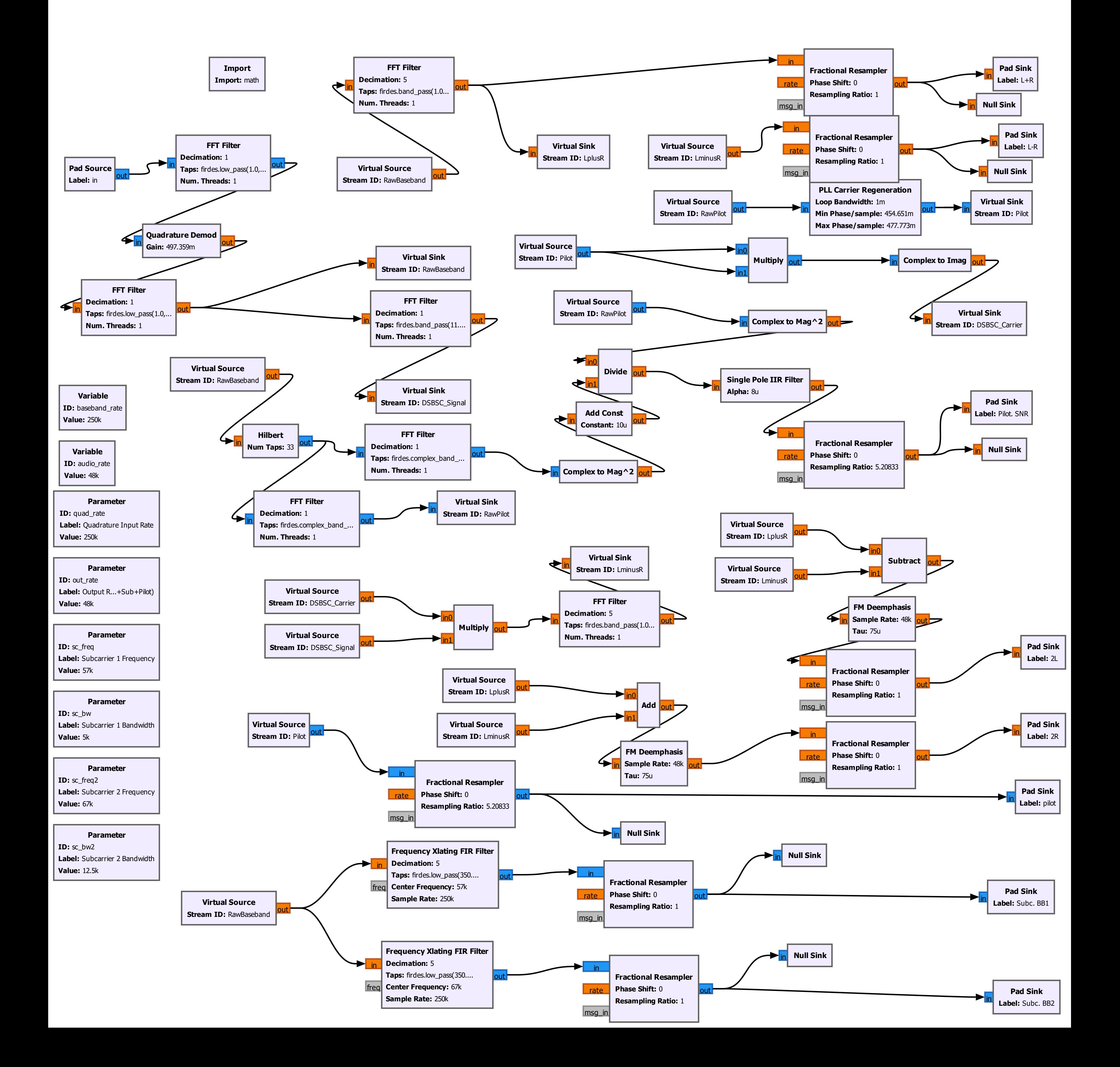